# **Rapport fra styremøte i Fjellhagen Borettslag Mandag 11. september 2017 kl. 18.00 – 20:20**

Tilstede: Nils Stablum, Tora Tiedemann, Saffet Tugsuz, Bent Gripp, Tor Gunnar Jorde, Britt Foss, Memnune Vurucu, Cathrin Sjømark, Arnfinn Fridlund

# **Sak 086/17 Leiligheter**

Leilighet 9-A31 er overdratt til Emil Borgerud Sund pr. 29.09.17. Leilighet 5-C31 er overdratt til Jimmy Villegas pr. 15.10.17.

### **Sak 087/17 Tilbud**

Tilbud fra Drammens Port-og Gjerdefabrikk AS på flettverksgjerde ved parkering blokk 81. *Vedtak: godkjent* Tilbud på vannbrett til tre blokker fra Buskerud Blikk AS. *Vedtak: godkjent*

### **Sak 088/17 Skadesak**

Vannskade i leilighet 15 C, skade forårsaket av nabo som mest mulig stilles til ansvar.

# **Sak 089/17 Søknader**

Blokk 11 e-h søker om asfaltering av p-plass langs Lauritz Hervigs vei. *Vedtak: ikke vedtatt, pr dags dato har borettslaget ikke økonomi til dette.* Blokk 10 søker om sosiale midler. *Vedtak: godkjent*

#### **Sak 090/17 Møter**

Leder tar møte med bank og NBBO

### **Siste styremøte er mandag 26. juni kl 18:00**

*Fung. Møtesekretær,* Tora Tiedemann

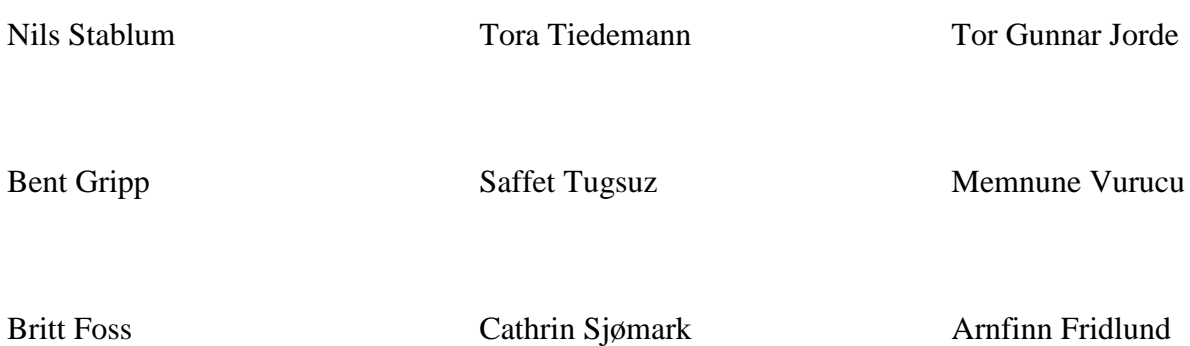